## Handouts till "En grymt bra föreläsning"

Rasmus Berglind IVA-lunch, PMI Solna 230111

En föreläsning *inspirerar* och *motiverar,* mer än lär ut fakta. Rätt lite fakta fastnar, men känslan och det övergripande budskapet hänger kvar.

Här är ett exempel på hur man kan göra separata föreläsningshandouts i stället för att lämna ut sina power point-slides. För kom ihåg – funkar dina bilder som handouts så funkar de sannolikt inte som föreläsningsslides!

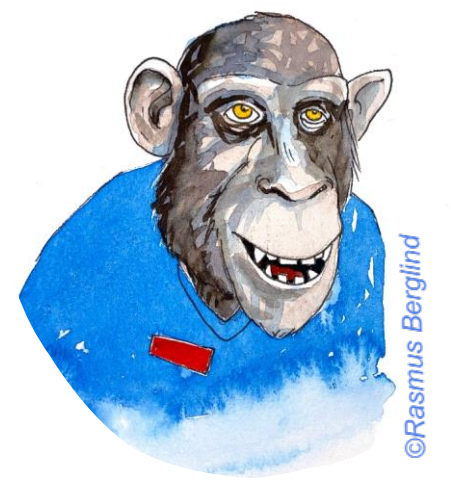

## **Poänger att ta med sig:**

Tre lika viktiga ingredienser: budskapet, power point (eller motsv) och framförandet.

Planera med papper och penna i handen först. Power Point kommer långt senare.

Tänk på publiken. Gör din föreläsning *relevant* för just dem! Inled starkt med att besvara publikens outtalade fråga: "varför ska jag lyssna på dig?".

Satsa på att banka in ett fåtal poänger du vill att publiken ska få med sig. Less is more.

Vi kan inte både läsa och lyssna samtidigt. *Banta ned och förenkla innehållet i dina slides tills det känns absurt.* Tänk trafikskylt! En PP-bild ska illustrera, inte vara ditt manus.

Ju viktigare föreläsning desto mer övning. Filma dig gärna. Se till att grunderna sitter håll tiden, stressa inte igenom dina bilder, testa tekniken innan. Och be en ärlig vän om feedback efteråt.

## **Vidare läsning:**

- <http://ffolliet.com/> Ross Fisher, brittisk barnkirurg och presentationsguru.
- <https://emcrit.org/emcrit/powerpoints-meth/> blogginlägg från EmCrit med föreläsning om föreläsningsteknik
- Brown, Roediger, McDaniel, 2014: Make it stick en fantastisk bok om hur vi lär oss. Guld värd inför tex EDIC-tentaplugget.
- <https://www.the-qrcode-generator.com/> ett av många gratisverktyg för att skapa QR-koder att kopiera in i din föreläsning
- [pexels.com](http://www.pexels.com/) gratis bilder utan copyright, att använda i presentationer
- [Traumatiskt hjärtstopp Lund](https://youtu.be/I8-HiFfZBwE) Exempel på snygg föreläsning av Vilhelm Wallquist från Lund.